## GM Duramax High Idle Instructions LLY Motor 2004+ (#1036605)

- Take the supplied metal terminal connector and attach enough of the supplied wire to reach the location where you plan to mount your switch. You can either soldier the connection or you can crimp the terminal connector to the wire. Be sure this connection doesn't have excess solder or have any pins protruding because it will not fit in the connector hole if it does.
- 2. Disconnect both batteries
- Locate the ECM on the driver's side of the vehicle beside the battery. There should be three groups of wires. Locate the lowest group of wires and release the locking plug from the ECM.
- Rotate the connector around so that you can remove the black plastic protective backing. A small blade screw driver will work in assisting you. Locate pin number 6 and remove the blue plastic blank from this location.
- Coat the supplied metal connector terminal with dielectric grease and insert it into position 6 of the Connector. Push the terminal far enough down and you will feel the lock engage. Pull back slightly to ensure that it locked in place.
- 6. Re-install the connector on the ECM being careful engage the locking tab fully.
- 7. Take the attached wire, and insert it into the supplied wire loom, and route it into the cab.

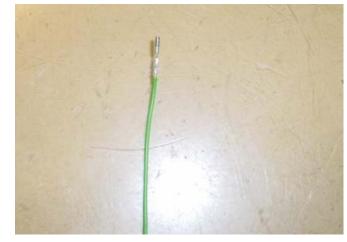

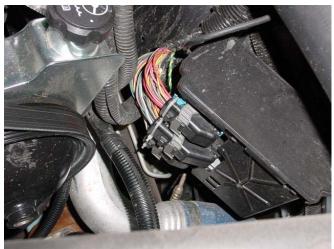

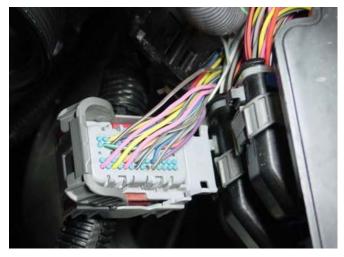

8. Attach the wire from the ECM to one side of the SPST toggle switch. Attach a

separate length of wire to the other side of the toggle and connect this to 12V ignition hot.

- 9. Mount the toggle switch in a nice and appropriate place.
- 10. Reconnect both batteries.

To activate the high idle, turn your switch into the ON position and switch the cruise to the ON position. This should result in an idle of 800RPM. Press the SET button on the cruise and the RPM should climb to 1200. Slide the switch to RESUME and the RPM should be at 1800.

Note if the brake pedal is depresses, or you put the gear selector anywhere but PARK or Neutral or you turn the cruise control switch to OFF the engine will return to normal idle.

## SPECIAL NOTES

- 1. Poor drivability will result if the high idle switch is left on when driving. The truck will exhibit poor acceleration above 2200 RPM.
- 2. In some instances the high idle feature may need to be activated with a Tech2. Also the idle speeds can also be manipulated or set by the Tech2 as well.

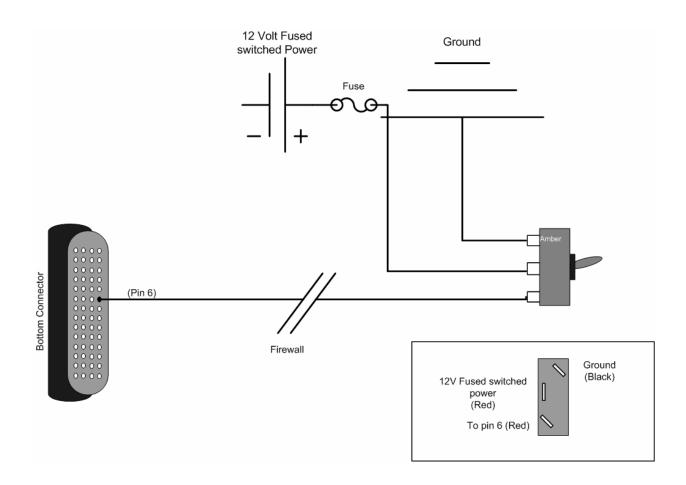